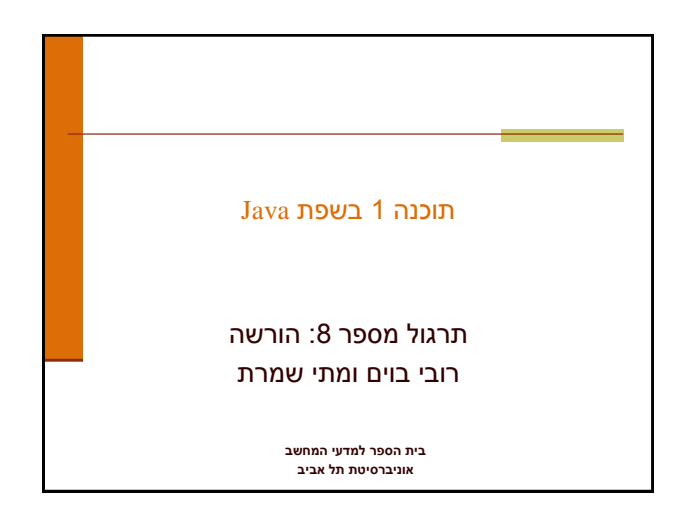

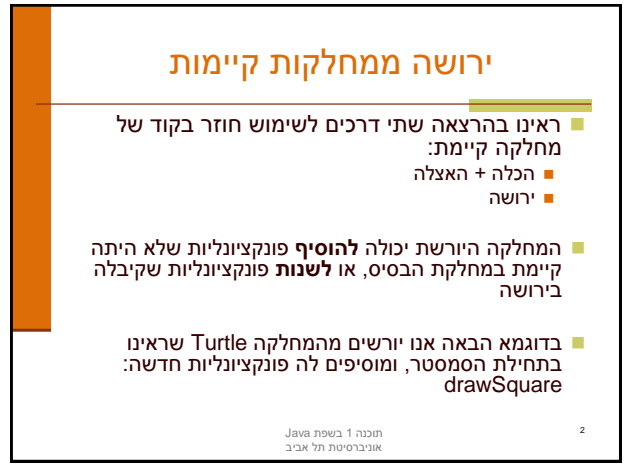

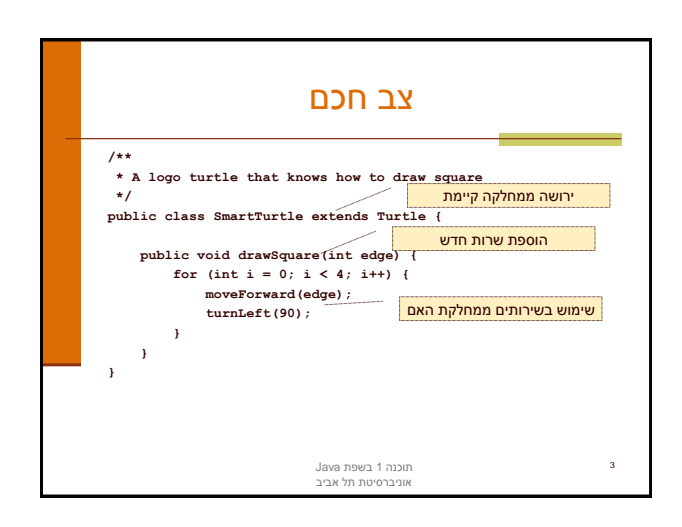

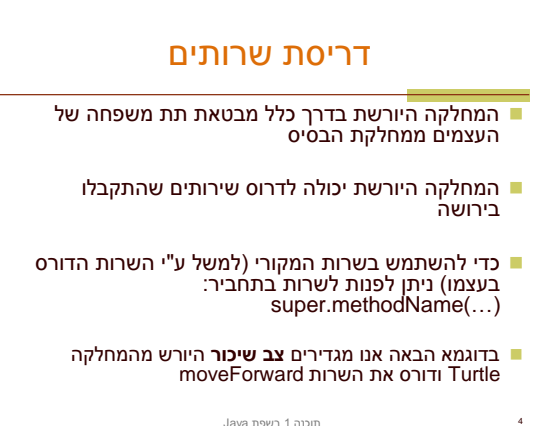

תוכנה 1 בשפת Java אוניברסיטת תל אביב

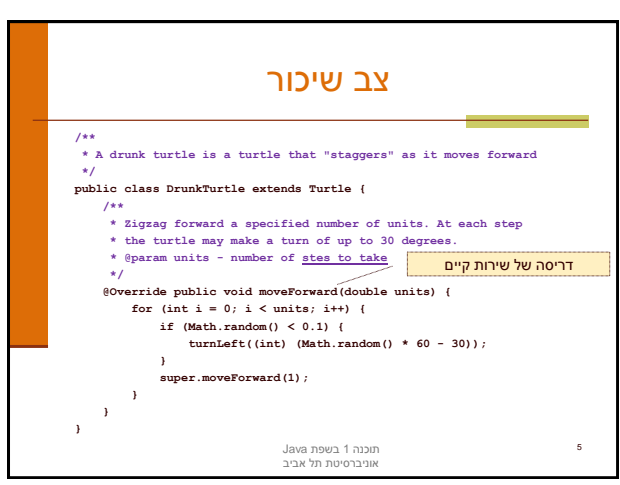

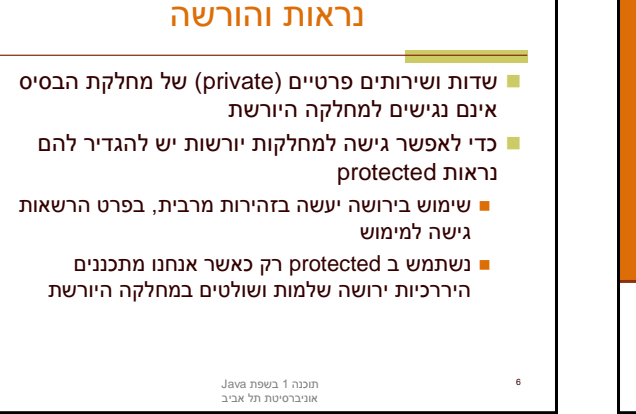

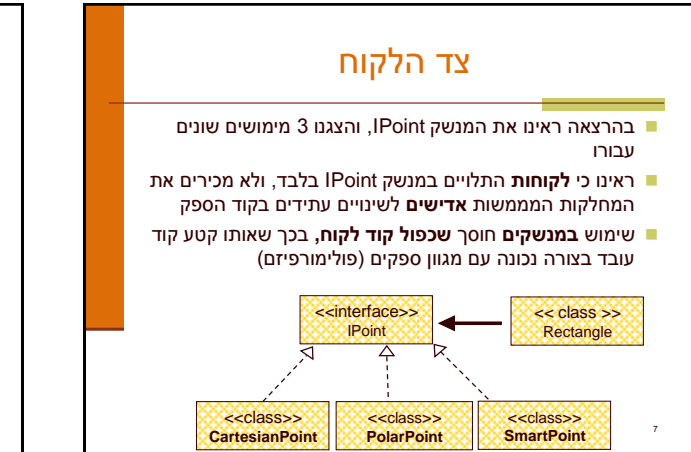

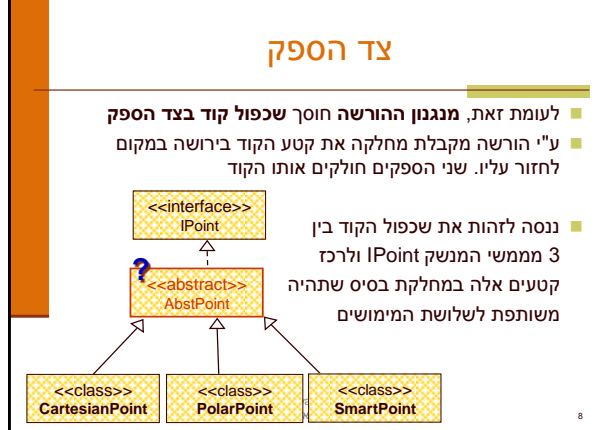

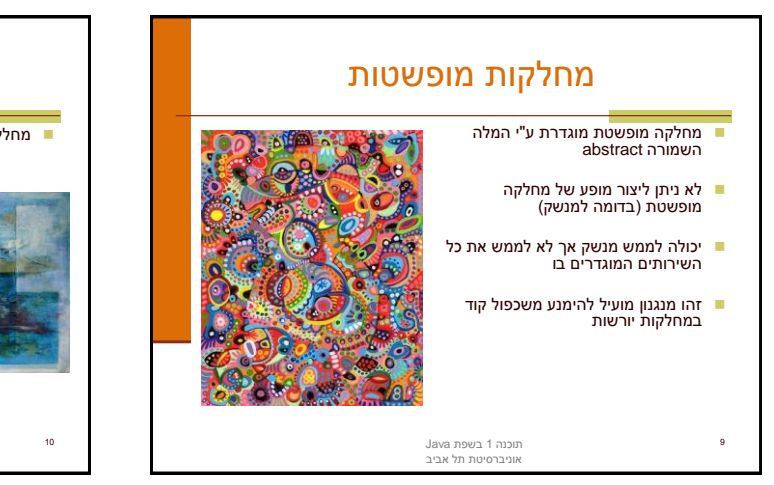

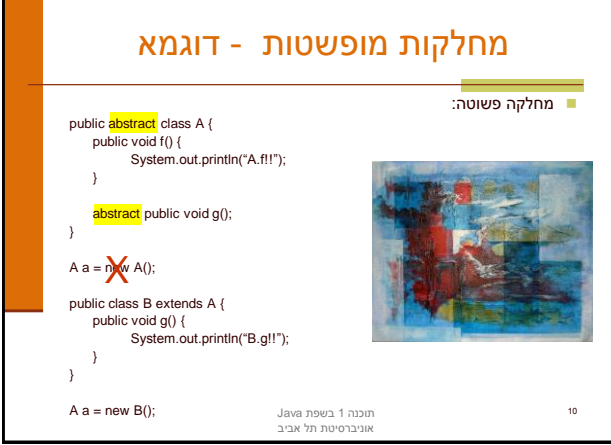

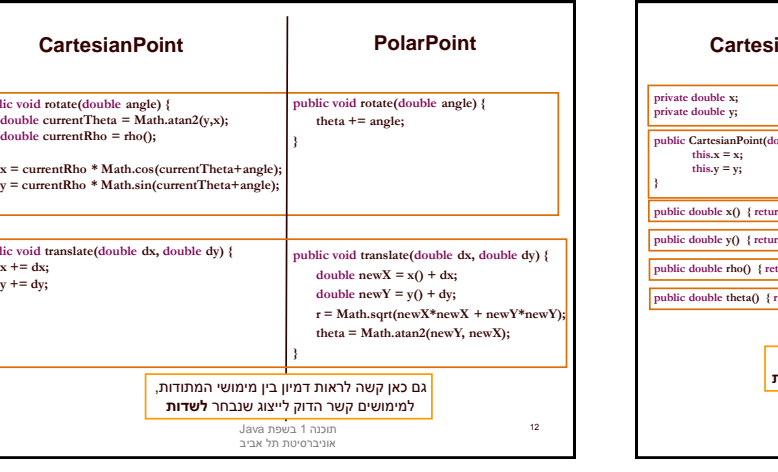

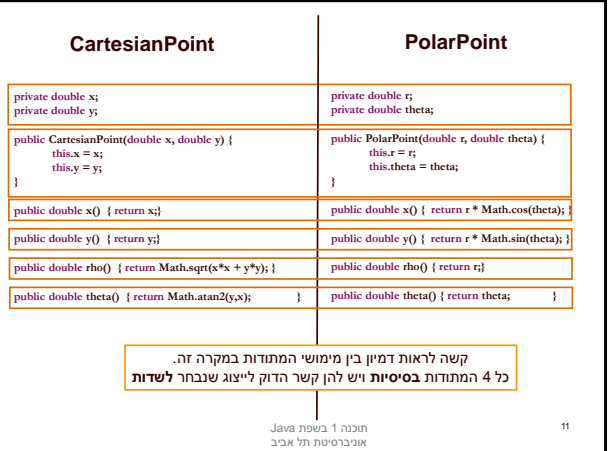

 $public void$ 

 $\mathbf{x} = \text{curr}$  $y = \text{curr}$ **}**

**the the d x += dx;**  $y \rightarrow w$ **}**

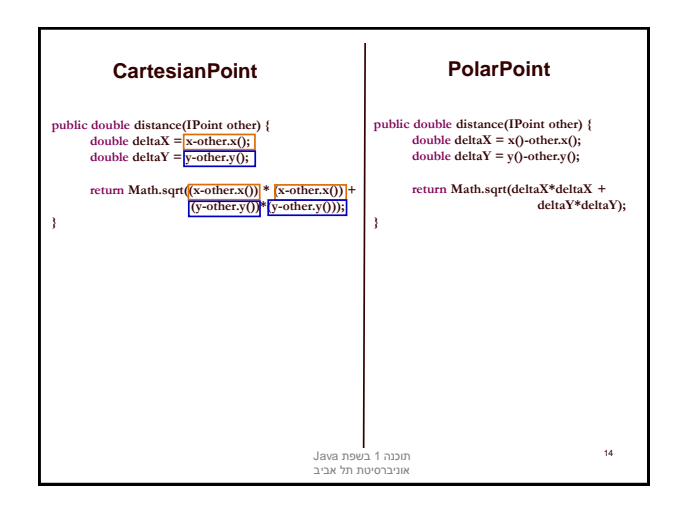

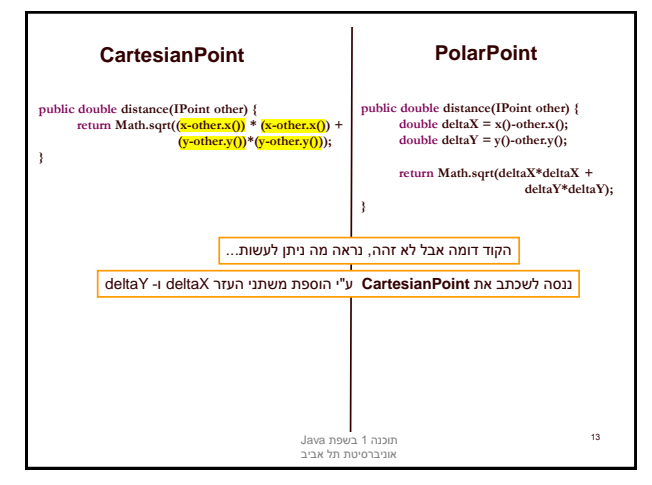

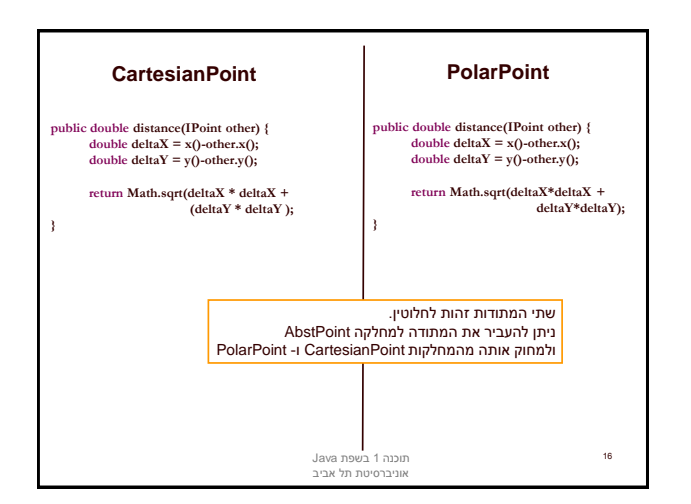

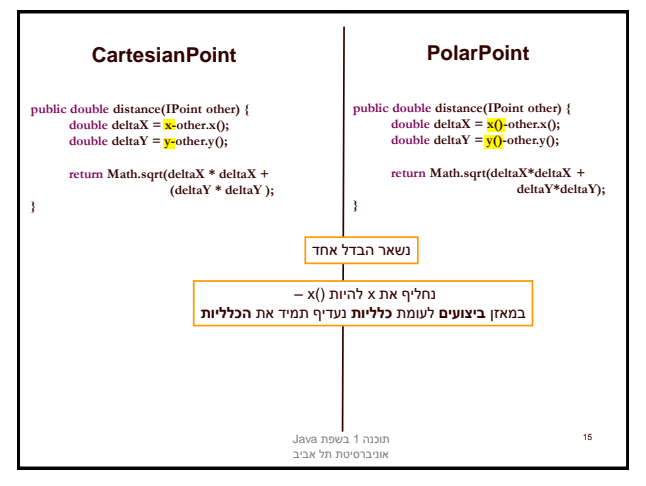

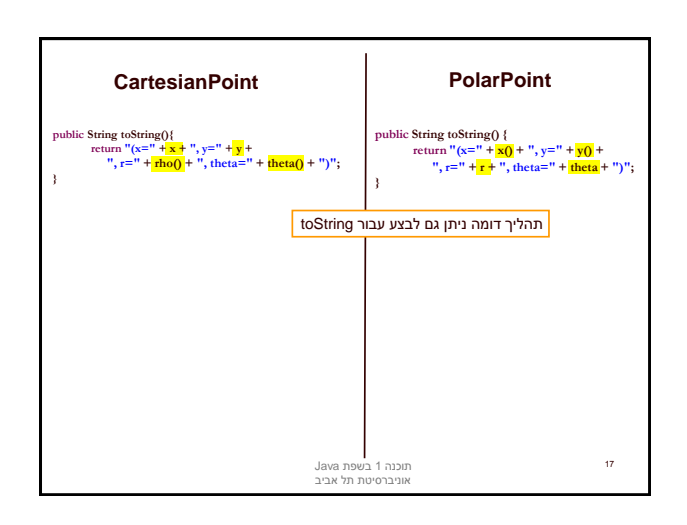

## אתחולים ובנאים

- יצירת מופע חדש של עצם כוללת: הקצאת זכרון, אתחול, הפעלת בנאים והשמה לשדות
- במסגרת ריצת הבנאי נקראים גם הבנאי/ים של מחלקת הבסיס
	- תהליך זה מבלבל כי לשדה מסוים ניתן לבצע השמות גם ע"י אתחול, וגם ע"י מספר בנאים (אחרון קובע)
		- בשקפים הבאים נתאר במדויק את התהליך
			- נעזר בדוגמא

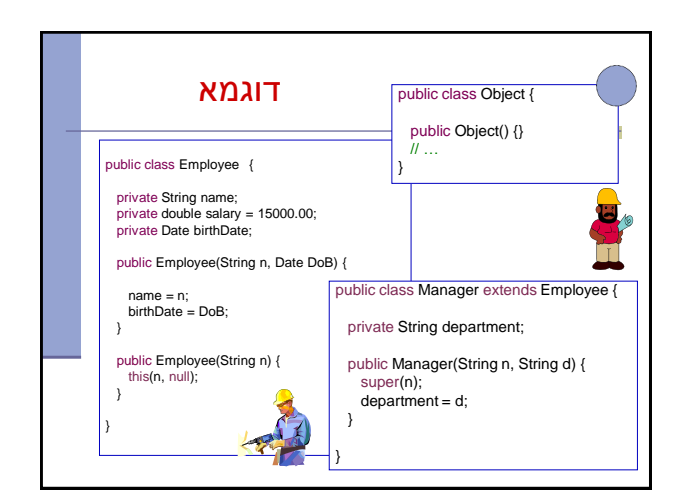

## מה הסדר ביצירת מופע של מחלקה?

- **.1 שלב ראשון**: הקצאת זיכרון לשדות העצם והצבת ערכי ברירת מחדל
- **.2 שלב שני**: נקרא הבנאי )לפי חתימת new )והאלגוריתם הבא מופעל:
- 1. Bind constructor parameters.
- 2. If explicit this(), call recursively, and then skip to Step 5. 3. Call recursively the implicit or explicit super(...)
- [except for Object because Object has no parent class]
- 4. Execute the explicit instance variable initializers.
- 5. Execute the body of the current constructor.

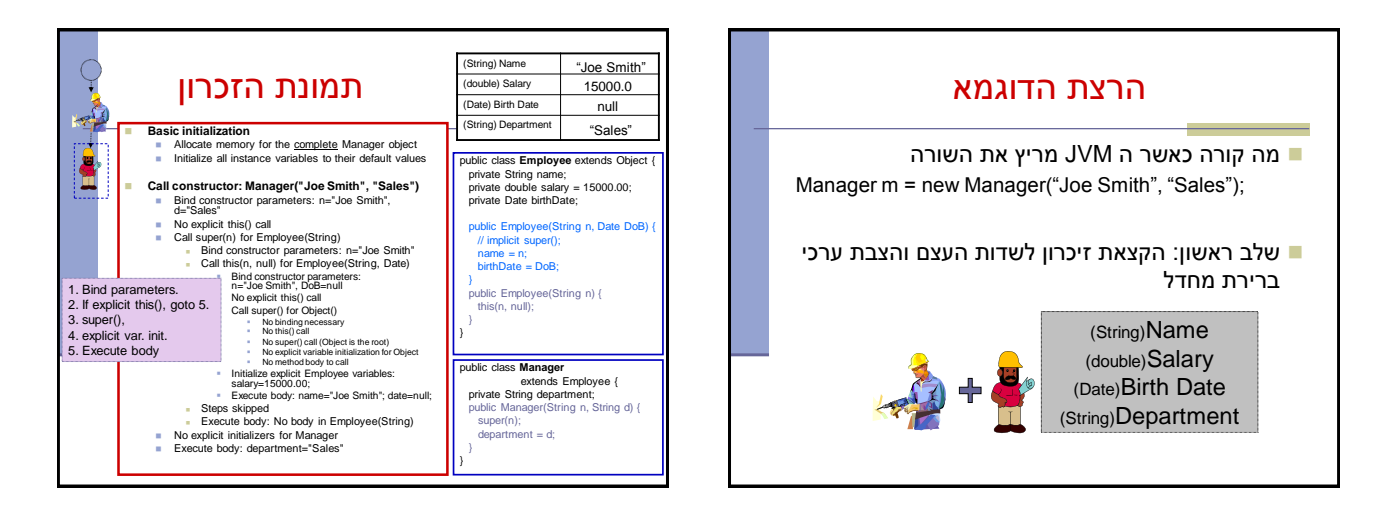